Name:

## **Google's Advanced Search**

**The proper input of search terms will increase your search efficiency and give you better results.**

**Type in your search term and then click on the gear to find Advanced Search**

 $: h \circ n$ Search settings Languages Advanced search

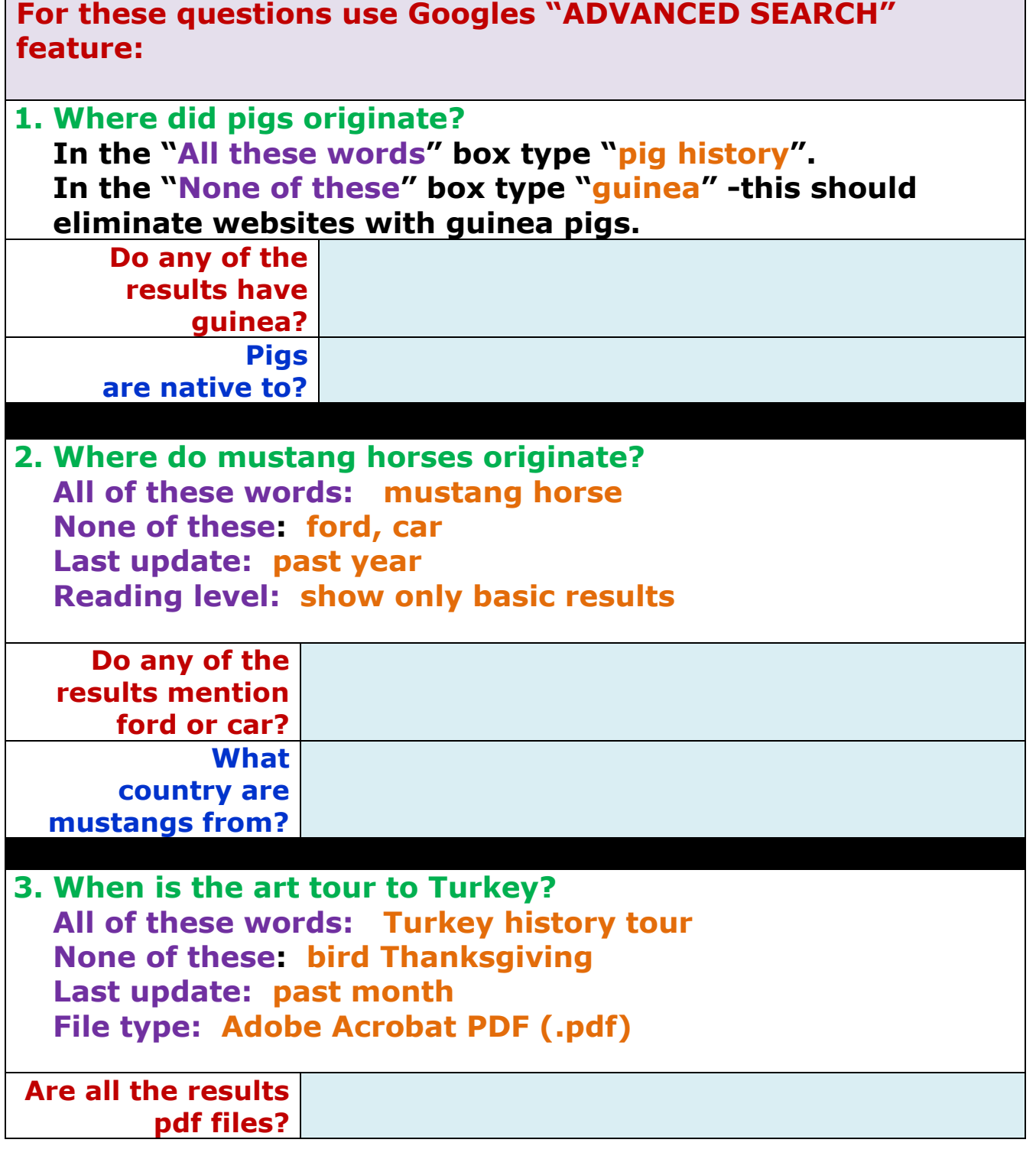

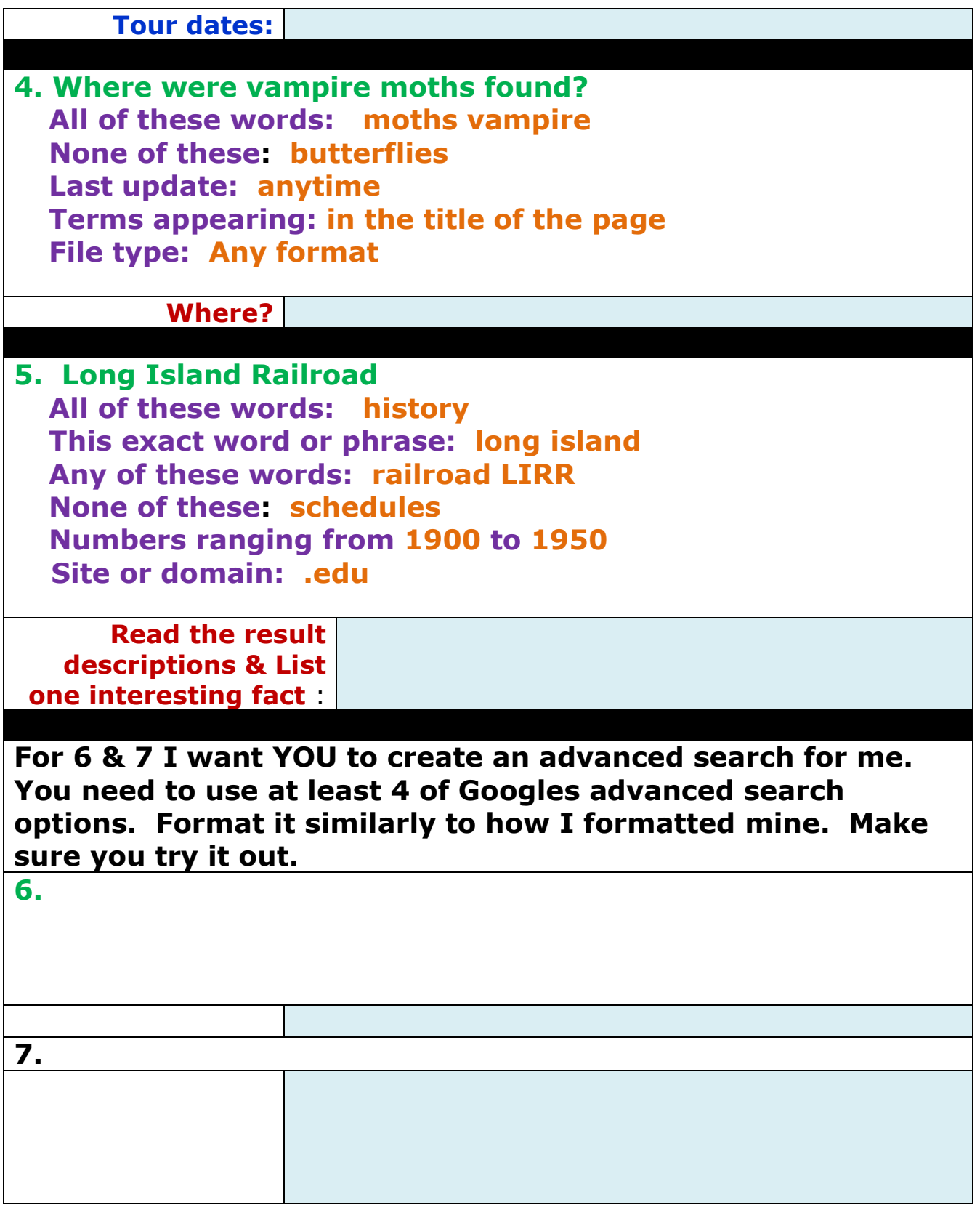

**Save as ADVANCED SEARCHES your last name and hand in electronically.**